## T(h)inkering mit Scratch

Tinkern bedeutet Dinge auszuprobieren. Explorativ zu lernen ist gerade am Anfang üblich, um herauszufnden, wie etwas funktioniert. Nachdem wir verschiedene Funktionen ausprobiert haben, bekommen wir nach und nach einen Einblick, was wir später gebrauchen können. Genauso geht das mit Scratch!

Öffnet das Programm auf der Homepage in Scratch (ddi.cs.fau.de/schule/wsgs)

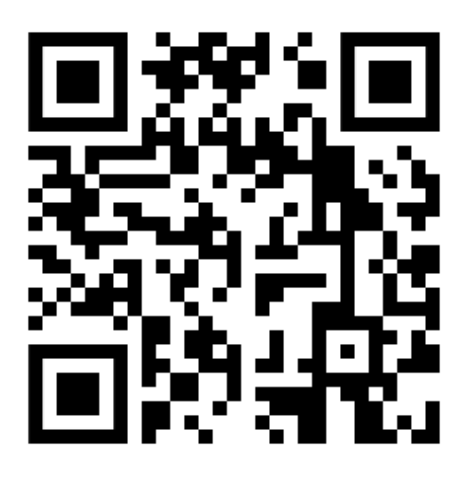

Klickt auf die grüne Fahne rechts oben und beobachtet was passiert!

Versucht folgendes:

- Könnt ihr Philipps Antwort auf die Frage "Wie geht es dir?" ändern?
- Könnt ihr dafür sorgen, dass auch Philipp sich bewegt? *(Tipp: Kategorie Bewegung)*
- Könnt ihr Melanie am Ende sagen lassen wie es ihr geht? *(Tipp: Kategorie Steuerung und Aussehen)*
- Könnt ihr dafür sorgen, dass beide am Ende lachen? *(Tipp: Kategorie Aussehen)*

Tilman Michaeli Stefan Seegerer

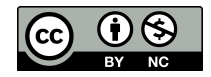